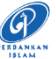

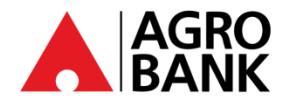

## **SOALAN-SOALAN LAZIM SOALAN KESELAMATAN**

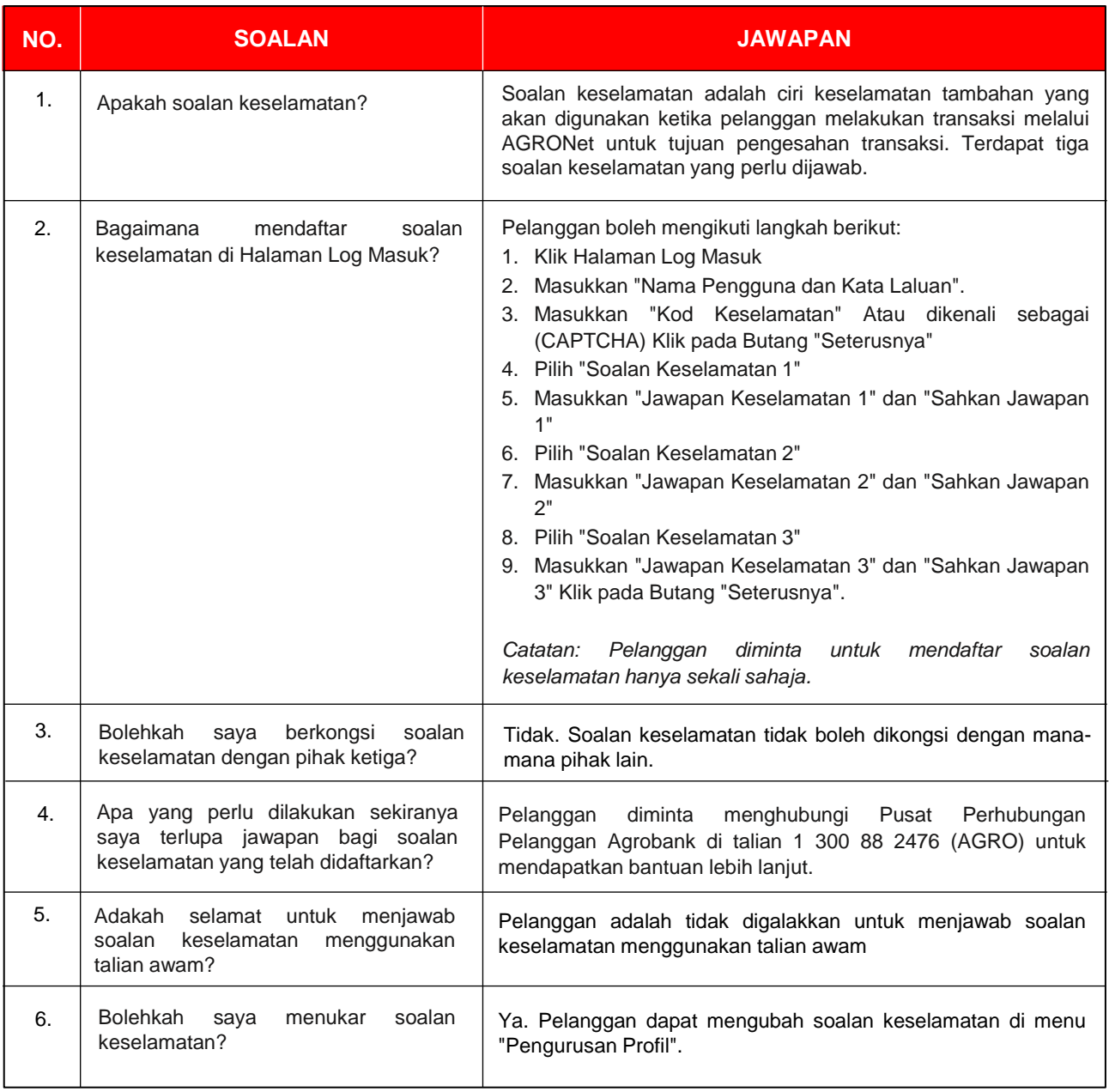

29 Jun 2021

⊕

**AgrobankTV**